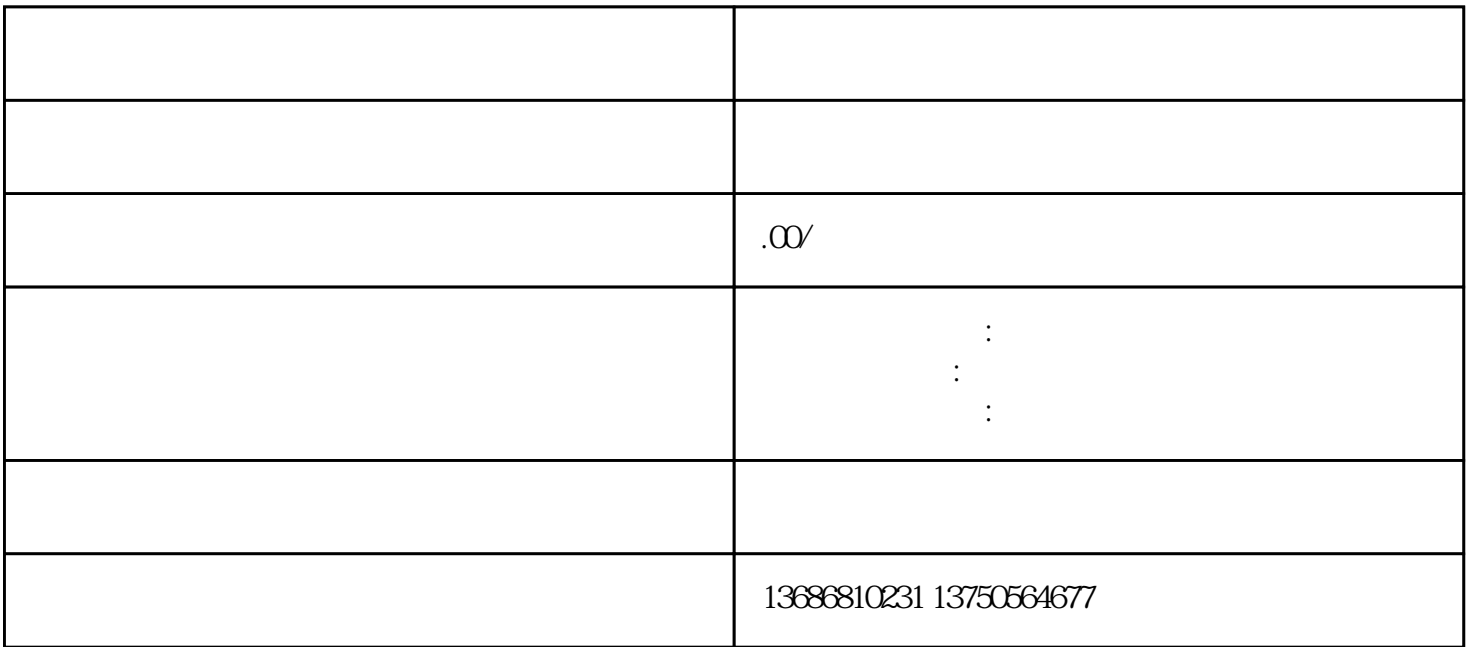

 $\mathbf{e}$ 

"品尝我们调制的精品咖啡,给您的味蕾带来无限享受